## **Талабалар давоматини қайд қилиш**

Hemis ахборот тизимида талабаларнинг дарс машғулотларига қатнашиш давоматини қайд қилиб бориш учун электрон журнали ташкил этилган. Талабалар давоматини қайд қилиш тизимнинг **Mashg'ulotlar / Dars o'tish** менюси орқали амалга оширилади (1-расм).

| <b>HEMIS OTM</b>                 |                              | $\equiv$       |             |                   |                                   |               |                                 |                 |                  |                   | O'zbekcha                  | 45<br>ø<br>$\mathbf{w}$ | <b>JAMSHID ELOV</b><br>O'qituvchi |
|----------------------------------|------------------------------|----------------|-------------|-------------------|-----------------------------------|---------------|---------------------------------|-----------------|------------------|-------------------|----------------------------|-------------------------|-----------------------------------|
| Fanlar bazasi                    | $\left\langle \right\rangle$ | Asosiv         | Dars o'tish |                   |                                   |               |                                 |                 |                  |                   |                            |                         |                                   |
| O'quv jarayoni                   | K                            |                |             |                   |                                   |               |                                 |                 |                  |                   |                            |                         |                                   |
| Mashg'ulotlar                    | $\check{ }$                  | 2021-2022      |             | $\times$ $\times$ | Semestrni tanlang<br>$\mathbf{v}$ |               | Guruhni tanlang<br>$\mathbf{v}$ |                 | Fanlarni tanlang |                   | v.                         | Mashg'ulotni tanlang    | $\boldsymbol{\pi}$                |
| O Dars jadvali                   |                              | $\#$           | O'quv yili  | <b>Semestr</b>    | Guruh                             | Dars sanasi A | Fanlar                          | Mashg'ulot      | Juftlik A        | <b>Auditoriya</b> | Xodim                      |                         |                                   |
| Dars o'tish<br>O Davomat jurnali |                              |                | 2021-2022   | 3-semestr         | 510-20                            | 06-09-2021    | Fizika                          | Mustagil ta'lim | 1.08:30-09:50    | 101 A             | ELOV JAMSHID BEKMURADOVICH |                         |                                   |
| O Baholash jurnali               |                              | $\overline{2}$ | 2021-2022   | 3-semestr         | 510-20                            | 20-09-2021    | Fizika                          | Mustaqil ta'lim | 1.08:30-09:50    | 101 A             | ELOV JAMSHID BEKMURADOVICH |                         |                                   |
| <b>X</b> Nazoratlar              | $\overline{\phantom{a}}$     | 3              | 2021-2022   | 1-semestr         | 365-MB                            | 04-10-2021    | C/C++ dasturlash                | Ma'ruza         | 1.08:30-09:50    | 101 A             | ELOV JAMSHID BEKMURADOVICH |                         |                                   |
| <b>a</b> Ilmiy faoliyat          | ≺                            |                | 2021-2022   | 1-semestr         | 365-MB                            | 05-10-2021    | $C/C \rightarrow$ dasturlash    | Laboratoriya    | 1.08:30-09:50    | 101 A             | ELOV JAMSHID BEKMURADOVICH |                         |                                   |
|                                  |                              | 5              | 2021-2022   | 3-semestr         | 211-20 TTu                        | 06-10-2021    | O'rnatilgan tizimlar            | Ma'ruza         | 1.08:30-09:50    | 101 A             | ELOV JAMSHID BEKMURADOVICH |                         |                                   |
| Xabarlar                         | K                            | 6              | 2021-2022   | 1-semestr         | 365-MB                            | 07-10-2021    | $C/C++$ dasturlash              | Amaliy          | 1.08:30-09:50    | 104 A             | ELOV JAMSHID BEKMURADOVICH |                         |                                   |

1-расм. Гуруҳлар рўйхати.

Гуруҳлар рўйхатидаги сана қизил рангда бўлса бу санада давомат қилинмаган ёки дарс ўтилмаган, агар яшил рангда бўлса давомат қилинган ва дарс ўтилган хисобланади.

Талабалар давоматини қайд қилиш учун рўйхатдан тегишли гуруҳнинг тегишли машғулот санасини танлаш орқали давоматни киритиш ойнасига ўтинг. Давомат ойнасидан машғулотнинг мавзуси танланг ва талабалар рўйхатидан агар талаба дарсда бўлмаса текшириш катагига белги қўйинг, агар талабаларнинг барчаси дарс бўлса **Saqlash** тугмасини танланг орқали давоматни сақланг (2-расм).

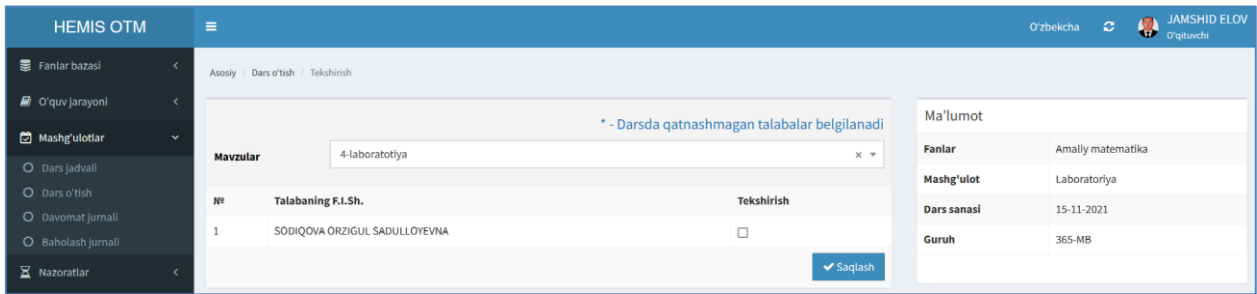

2-расм. Давоматни белигилаш

Муҳим!

- Талабалар давоматини машғулот ўтилган куни кечаси соат 24.00 гача киритиш мумкин.
- Киритилган талаба давоматини сақлагандан сўнг ўзгартириш имконияти мавжуд эмас.
- Талабалар дарсда тўлиқ қатнашган бўлса ҳам талабаларни белгиламасдан мавзуни танлаб сақлаш зарур.